## **SenCom and Shawnee Parks and Recreation**

## **To register call (913) 631-5200 Classes held at: 13817 Johnson Drive, Shawnee, KS 66216 Note: If you are a SenCom member, you must state so when you register to receive your discount**

## **January through May 2024**

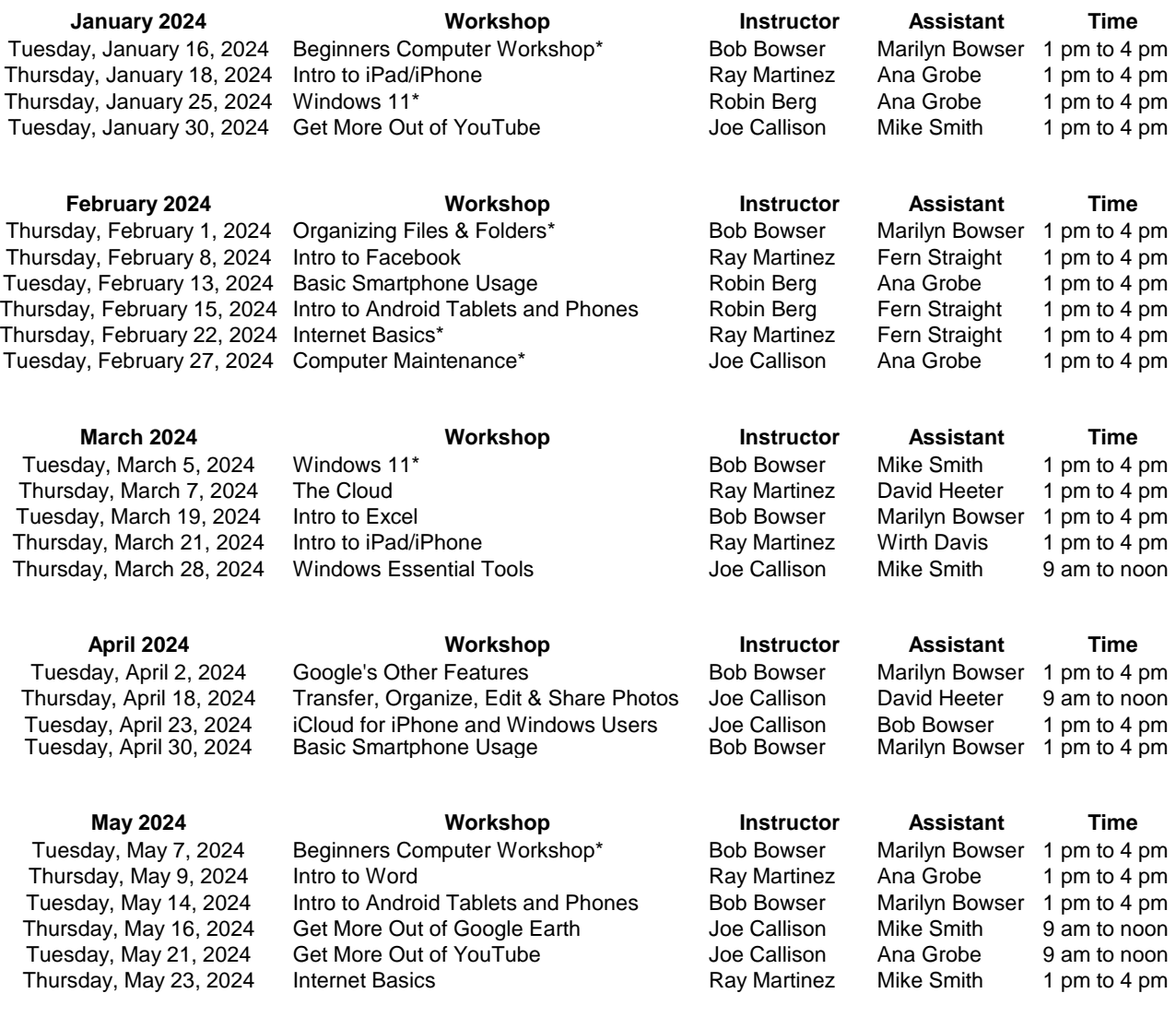